# Is Your Virtual Machine Really Ready-to-go with Istio?

Kailun Qin, Intel Haoyuan Ge

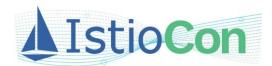

Quick Summary (from Google Cloud Next '19 [1])

#### VM works on Istio!

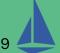

#### Why Add VMs to the Mesh?

- = Why Service Mesh?
  - O More services = more complexity
  - O Need consistent policy enforcement
  - O Need consistent metrics aggregation
- Traffic management
  - O Load balancing for VMs, failover, A/B testing, modern rollouts for VM services
- Security
  - O Enforce the same policies in the same way, across compute environments
- Observability
  - O See VM metrics alongside containers
- Extensibility

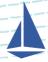

## Why Should Istio Support VMs

- ≈ Why VMs?
  - O Technical reasons
    - Better known security controls
    - Better isolation (of resources, fault domains etc.)
    - Compatibility (non-Linux, unikernels)
  - O Business reasons
    - Legacy applications
    - Deterministic workloads with strong requirements
- For Istio
  - O What is Istio? A service mesh. But more: an open service platform!
  - O More use cases!
  - O (Consul, Kuma...)

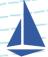

# **Emerging Use Cases**

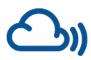

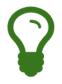

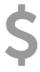

Telco & Edge Computing

Artifical Intelligence

**Next-gen Financial Services** 

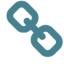

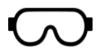

**Block Chain** 

AR/VR

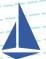

## **Legacy Scenarios**

- Stateful applications
  - O Data store
- Legacy software
  - O Financial services
  - O Enterprise/Workshop applications
  - O Hard to lift and shift
- Packaged software
  - O Non-Linux
  - O unikernels
- Domain specific workloads
  - O Network Functions (NFV)

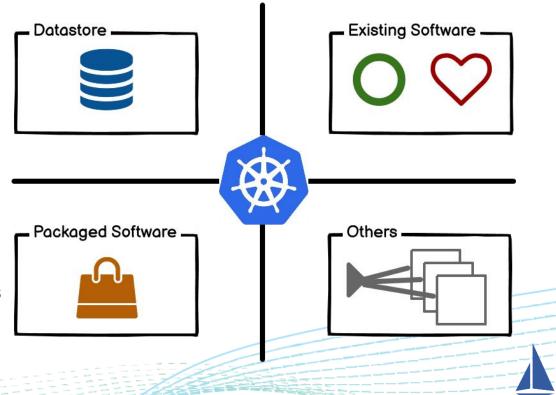

#IstioCon

# **Hybrid and Multi Clouds**

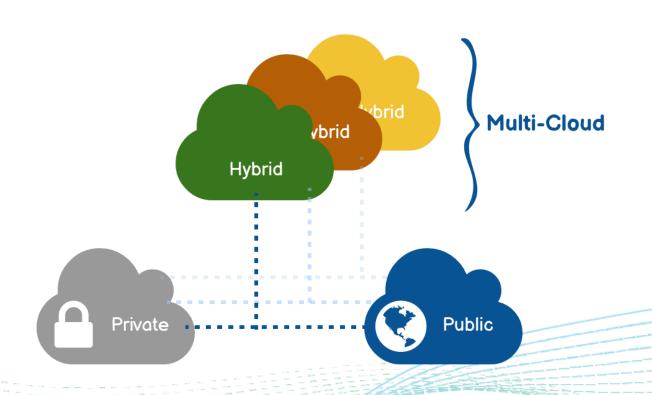

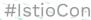

#### Istio VM Integration is?

# A Tumultuous Odyssey...

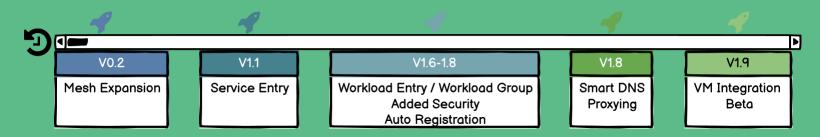

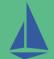

## **V0.2 Mesh Expansion**

#### Prerequisites

- O IP connectivity to the endpoints in the mesh
- O Istio control plane services (Pilot, Mixer, CA) accessible from the VMs
- O (optional) Kubernetes DNS server accessible from the VMs

#### Onboard steps

- O Setup Internal Load Balancers (ILBs) for Kube DNS, Pilot, Mixer and CA
- O Generate configs for VMs, incl. 'cluster.env', DNS config, Istio authN secrets etc.
- O Setup dnsmasq, Istio components in the VM and verify functionality
- O Configure sidecar interception; restart Istio and manually register the services running

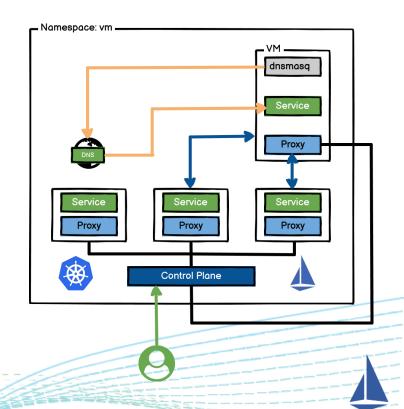

## **V0.2 Mesh Expansion (cont.)**

- Traffic flow (VM -> Container)
  - 1. Dnsmasq accepts DNS queries
  - 2. Access the built-in Kube DNS (exposed by ILB)
  - 3. Obtain the Cluster IP resolved
  - 4. Traffic intercepted by the sidecar proxy
  - 5. xDS
    - Traffic forwarded to ingress in the mesh
- Traffic flow (Container -> VM)
  - Manual registration
     istioctl -n onprem register mysql 1.2.3.4 3306

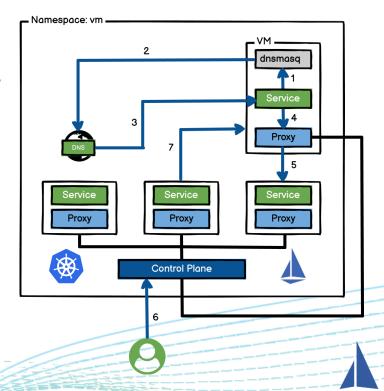

## **V1.1 Introducing Service Entry**

#### Service Entry v.s. Service v.s. Endpoints

- Service Entry
  - O An entry that Istio maintains internally
  - O Describing the properties of a service, internal/external to the mesh
    - DNS name
    - VIPs, ports, protocols
    - Endpoints
  - O After adding, sending traffic to the service as if it was a service in your mesh
    - Traffic redirect and forward
    - Retry, timeout, fault injection, mtls policies
    - VM service, multicluster Istio mesh support

- Service + Endpoints
  - O Usually for internal traffic
  - O ExternalName
    - Service <-> DNS name
  - O External IPs

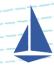

#### V1.1 ServiceEntry

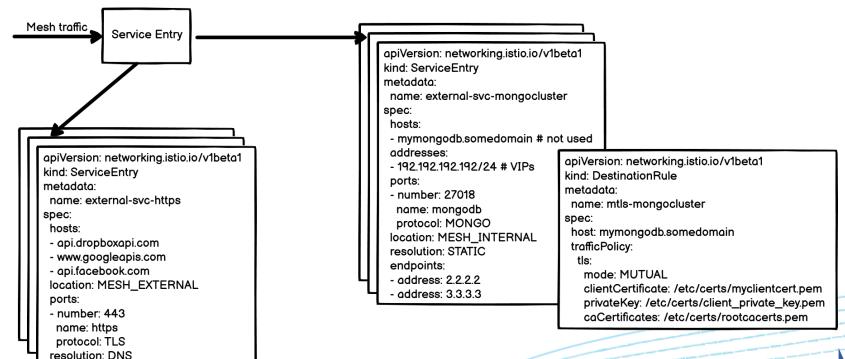

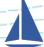

#### V1.6-1.8 Better VM Workload Abstraction

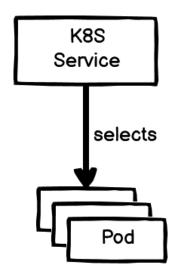

A K8s Service and Pods Two separate object with distinct lifecycles

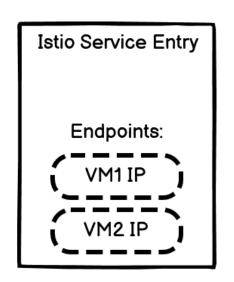

Before Workload Entry, a single Istio Service Entry object combined the lifecycles of both the service and the workloads implementing it, w/o giving a first-class representation for the workloads themselves

#### V1.6-1.8 Better VM Workload Abstraction

| Item                           | Kubernetes | Virtual Machine |  |
|--------------------------------|------------|-----------------|--|
| Basic schedule unit            | Pod        | WorkloadEntry   |  |
| Component                      | Deployment | WorkloadGroup   |  |
| Service registry and discovery | Service    | ServiceEntry    |  |

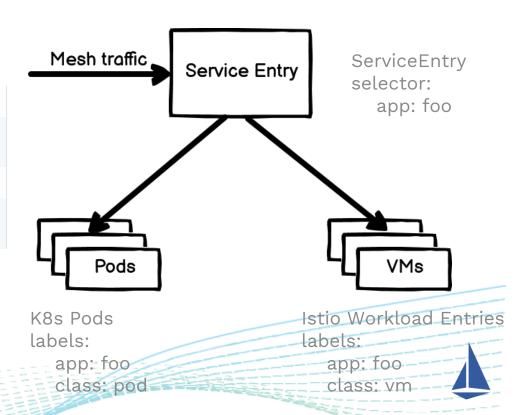

#IstioCon

#### V1.6-1.8 Better VM Workload Abstraction

#### Workload Entry

- O single non-Kubernetes workload
- O mTLS using service account
- O work with an Istio ServiceEntry

#### Workload Group

- O a collection of non-K8s workloads
- O metadata and identity for bootstrap
- O mimic the sidecar proxy injection
- O automate VM registration
- O health/readiness check

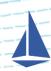

## V1.7 VM Support with Added Security

- Secure bootstrapping process
  - O Automate provisioning a VM's mesh identity (certificate)
    - based on a platform-specific identity
    - w/o a platform-specific identity
      - using a short-lived K8s service account token
- Automatic certificate rotation
- Validation of the proxy's status for VM-based workloads

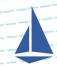

#### V1.8 VM Auto Registration

- Experimental
- Auto-scaling
- Automatically add a WorkloadEntry for a VM instance that connects with a valid identity token
- All we have to do is
  - O specify a new WorkloadGroup with a template (to create WorkloadEntry)
  - O create a ServiceEntry (to select specific workloads)

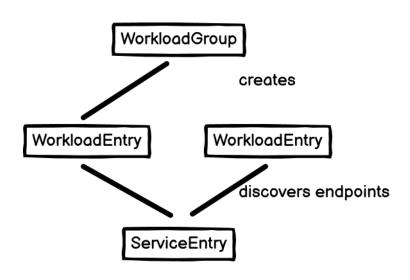

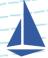

#### What Else Did Not Solve?

- VM access to K8s services
  - O needs convoluted workarounds
  - O exposes security risks
- External TCP services without VIPs
  - O no way to distinguish traffic listening on the same port
  - O workaround: 'resolution: NONE'
- Resolving DNS for services in remote clusters

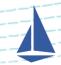

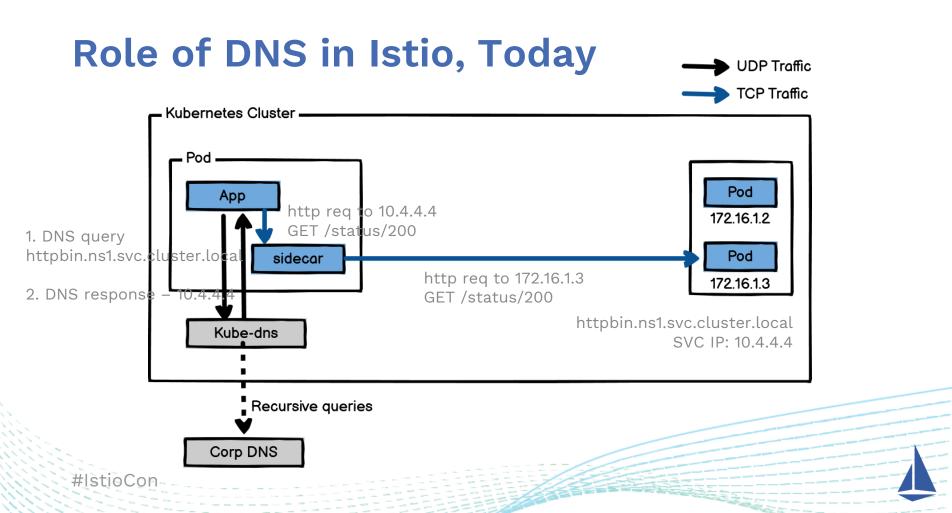

## DNS Issues on VMs accessing K8s SVCs

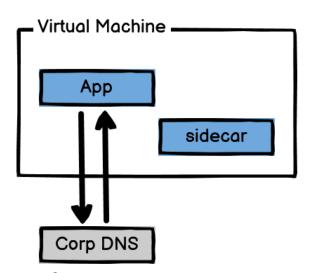

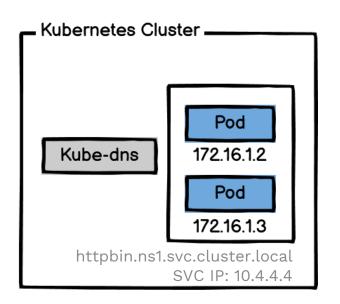

1. DNS query for httpbin.ns1.svc.cluster.local

2. DNS response – no such host

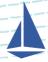

#### **DNS Issues on ext-TCP SVCs without VIPs**

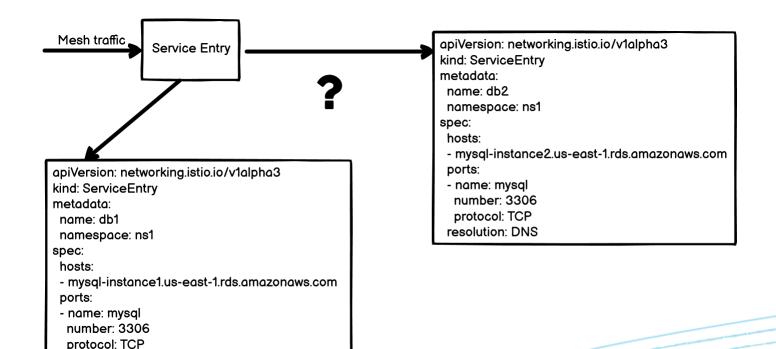

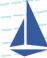

resolution: DNS

#### **Smart DNS Proxying**

does not use the agent's DNS cache.

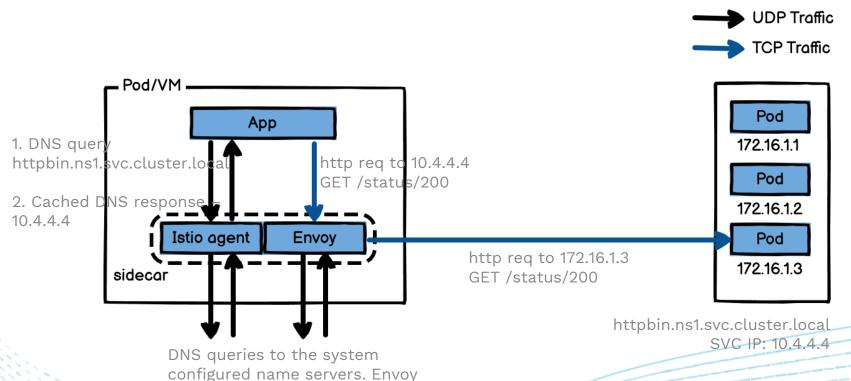

#IstioCon

## V1.8 Smart DNS Proxy: A Step Further

- Taking control of DNS!
  - O VMs to Kubernetes integration
  - O Reduced load on your DNS servers w/ faster resolution
  - O Automatic VIP allocation where possible
  - O Multicluster DNS lookup

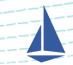

#### V1.9 VM Integration, Beta!

- DNS\_AUTO\_ALLOCATE
  - O Decoupled from DNS\_CAPTURE
- Documents available
  - O <u>Virtual Machine Installation</u> to get started.
  - O <u>Virtual Machine Architecture</u> to learn about the high level architecture of Istio's virtual machine integration.
  - O <u>Debugging Virtual Machines</u> to learn more about troubleshooting issues with virtual machines.
  - O <u>Bookinfo with a Virtual Machine</u> to learn more about connecting virtual machine workloads to Kubernetes workloads.

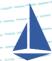

## VM Support – Single Network

Istio Mesh

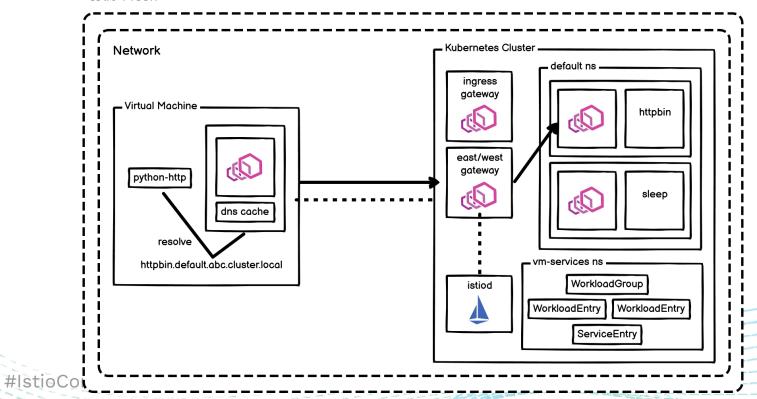

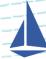

# VM Support - Multiple Networks

Istio Mesh

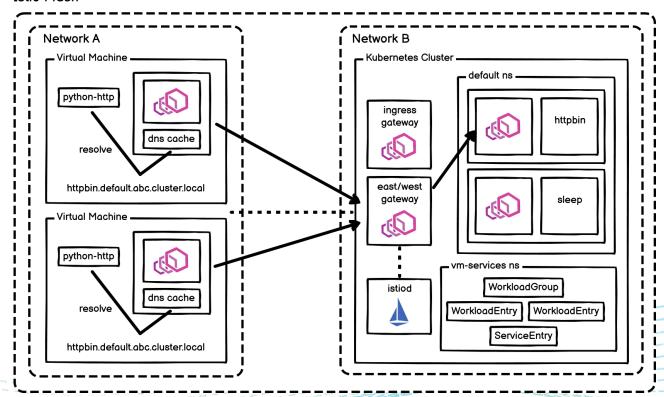

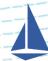

#### **Current State of VM Support**

- Traffic flow
  - O VM connects up to the Istio control plane through a Gateway
  - O WorkloadEntry created
    - VM sidecar is made aware of all services in the cluster
  - O DNS name resolved
    - gets routed through the gateway to the service
- The data plane traffic
  - Single network
    - direct communication w/o requiring intermediate Gateway
  - Multiple networks
    - all goes though the Gateway
    - via L3 networking (if enhanced performance is desired)

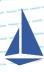

Istio VM integration seems closer to be production ready?

Should we expect more? And what do we need else?

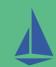

#### Why We Expect More? A Closer Look...

- Example use case: Telco & Edge computing
  - where VMs play a crucial role now and later
  - where service mesh is a key paradigm for solving challenges [1]
    - Traffic steering (network slicing)
    - Fault injection (resilience of the app)
    - Circuit detection and outlier detection (reliability) etc.
    - Pervasive security (via mtls)
    - Extensibility (to cherry pick extensions)

Key Drivers [1]

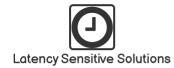

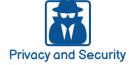

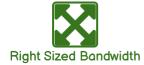

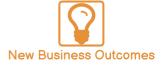

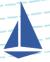

## What Do We Need Else to Augment Istio?

- Strong security and privacy guarantees
  - O Confidentiality, integrity and privacy protection for sensitive data
  - O Strong isolation for multi-vendor services
  - O End-to-end security! (not just between middle boxes)
- High performance networking
  - O Much higher multi-Gbps peak data speeds
  - O Ultra low latency
  - O And of course, reduce overheads introduced!
- High availability
- CapEx, OpEx

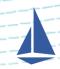

#### **Security & Usability Limitations**

- VM cert provisioning (exp. for on-prem VMs)
  - O Alternative opts
  - O Current: Fetch and exchange a k8s token for a bootstrap certificate, then place that bootstrap certificate on the VM
    - Dependency on K8s API server
    - Requires creating an RBAC impersonation rule for each user
    - Private key and CSR generation limited to Istio agent (no support of other provisioner tools and HSM incompatible)
    - Limitations to audit (proactively secure)
- VM cert extensibility
  - O No support for workload certificate attributes

1

#### Security & Usability Limitations (cont.)

- Access management: CNI needs improvements
  - O Much required to avoid escalated Pod privileges
  - O No support for smart DNS proxying (yet...)
- Further security middle boxes support
  - O Deep packet inspection (DPI)
  - O DDoS defense
  - O Firewall
- Lack dedicated gateway support (architectural changes)
  - O No separating out the gateway used for untrusted user traffic from the internal mesh traffic
  - O One of the viable solutions to communicate between Legacy VNFs and new CNFs
- Need a stricter security model for end-to-end key protection

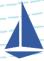

# **Legacy VNF ⇔ CNF: Option 1**

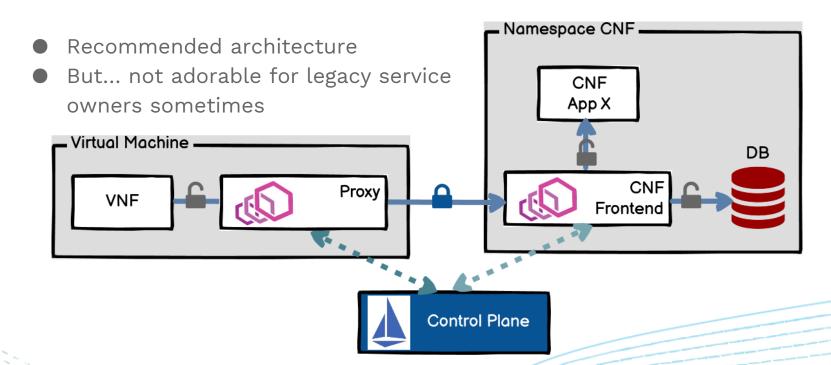

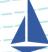

# **Legacy VNF ⇔ CNF: Option 2**

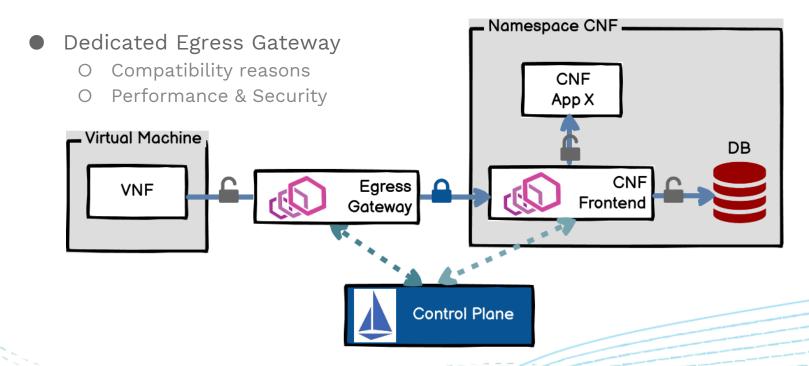

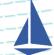

# **Legacy VNF ⇔ CNF: Option 3**

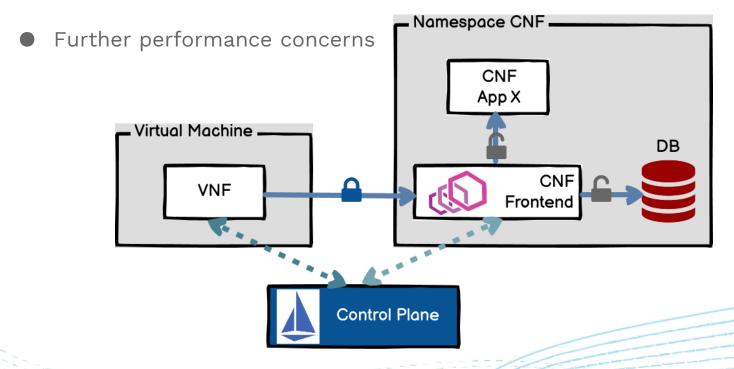

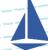

## **End-to-end Key Protection**

- SDS (Secret Discovery Service)
- A stricter security model
  - O Protections for inline components & workflows
  - O Trust model augmentation
    - Impersonating
    - Secret clear in memory
    - Secret persistence
- Key protection
  - O Private key for TLS
  - O Signing key
  - 0 ...

#IstioCon

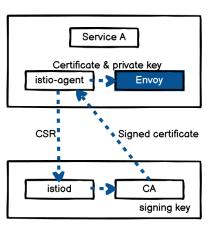

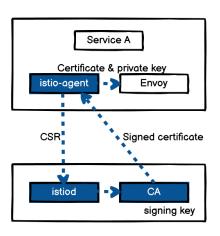

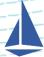

#### **Performance Limitations**

- Some not just limited on VMs, but
  - O need to be extended to VMs
  - O and much more demanding for some VM use cases (w/ strict requirements)
- No first-class support for VM Multiple Networks
  - O All traffic goes though the Gateway
  - O Need to setup L3 networking if enhanced performance is desired
- Overheads introduced
- No high performance data path support
  - O Multi-Gbps bandwidth
  - O Ultra low latency

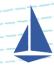

#### **Performance Limitations: Solutions**

- Software techniques
  - O (eBPF-based) TCP/IP stack bypass
  - O HTTP/3 & QUIC
- Hardware acceleration technologies
  - O SRIOV/DPDK
  - O Networking/Security offloading
- Hybrid solutions using SW-HW co-designs

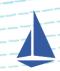

# **Latency Analysis**

- ~3ms P90 latency added
  - O Istio v1.6
  - O More for VM usage
- Hotspots
  - 0 1 \ 2
  - O 3 \$\Rightarrow\$ 4: 30%~50%
- Others
  - O Latency between Pods
  - O Latency introduced by C/S

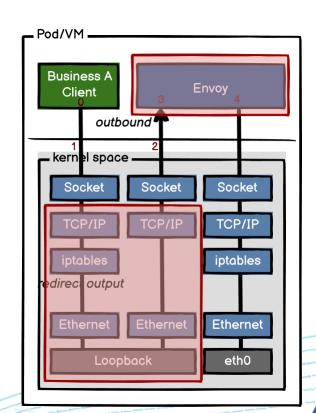

# (eBPF-based) TCP/IP Stack Bypass

- eBPF
  - O In-kernel virtual machine
  - O Running user code in kernel space safety
  - O Tracing, security
  - O Networking
- Hooks
  - O sock\_ops
    - Construct map
  - O sk\_msg\_md
    - Match & redirect
- ~5% improvements

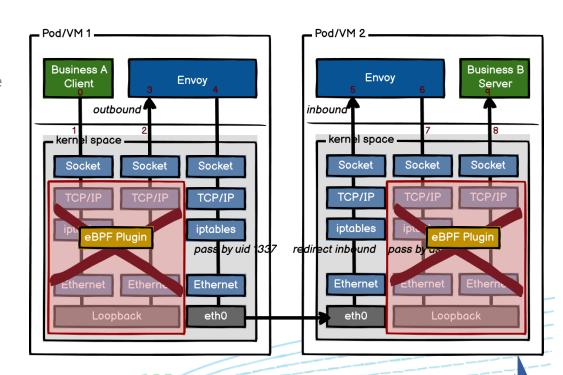

# TCP/IP Stack Bypass (cont.)

- Leverage eBPF
- Target Pod/VMs on the same node
- Use case: edge computing
  - O Limited number of nodes
  - O More traffic across
    Pod/VMs on the same
    node

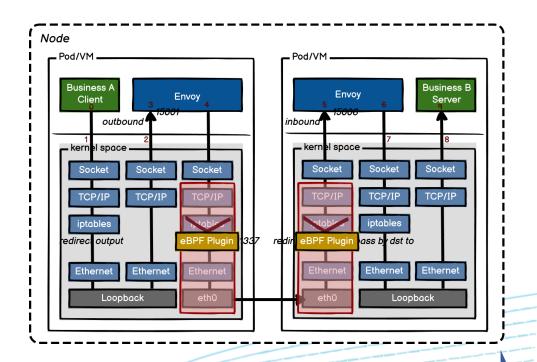

## QUIC

- A new transport protocol
- A little like TCP + TLS, but build on top of UDP
  - O Uses UDP like TCP uses IP
  - O Adds connections, resends and flow control on top
  - O Provides independent streams
    - Extremely similar to HTTP/2, but in transport layer
- Improvements
  - O TCP head of line blocking
  - O Faster handshakes
  - O Earlier data
  - O Connection-ID
  - O More encryption, always

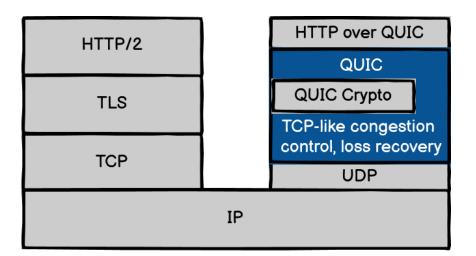

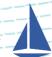

## HTTP/3

- HTTP/3 = HTTP over QUIC
- Application protocol over QUIC
- HTTP same but different
  - O HTTP/1 in ASCII over TCP
  - O HTTP/2 binary multiplexed over TCP
  - O HTTP/3 -binary over multiplexed QUIC
- Faster!
  - O Handshakes
  - O Early data
  - O Independent streams

|                     | HTTP/2    | HTTP/3 |
|---------------------|-----------|--------|
| Transport           | TCP       | QUIC   |
| Streams             | HTTP/2    | QUIC   |
| Clear text version  | Yes       | No     |
| Independent streams | No        | Yes    |
| Header compression  | HPACK     | QPACK  |
| Server push         | Yes       | Yes    |
| Early data          | In theory | Yes    |
| 0-RTT Handshake     | No        | Yes    |

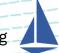

## QUIC & HTTP/3 Support in Istio

- Should take Gateway as the 1st step
  - O Less engineering effort
  - O Particularly valuable for some VM user scenarios
- Limitations
  - O Envoy QUIC support in early stages
    - Security
      - Both the downstream and upstream need to be trusted
    - Stability (quite a few issues/broken functionalities)
      - Concurrency limitations
    - Lack of docs etc.

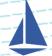

# VM High Performance Networking

- VM ⇔ Host IO interface
  - O Relay
    - DPDK
  - O Passthrough
    - SRIOV
- SRIOV
  - O Single Root I/O Virtualization
- SIOV
  - O Scalable I/O Virtualization
- SRIOV => SIOV

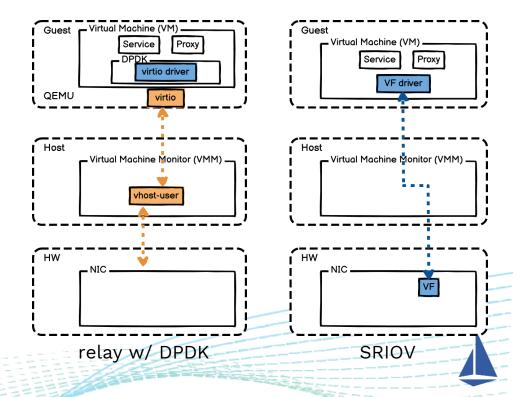

#### SmartNIC - Sidecar Offload

- Ultimate goal
  - O Proxyless services (for high performance)
- Offload
  - O Traffic management
  - O Security (DDoS defense...)
- HW acceleration
  - O Crypto
  - O Rule matching
- Further isolation w/ host
- CapEx, OpEx

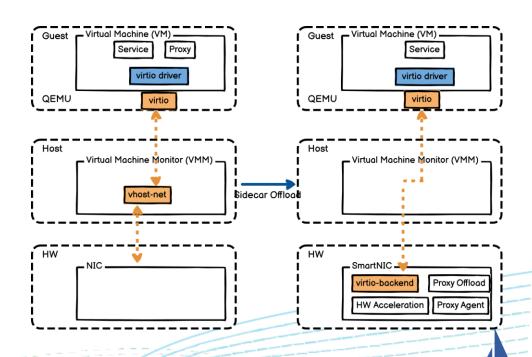

# RDMA (Remote Direct Memory Access)

- Advance transport protocol (same layer as TCP and UDP)
- Main features
  - O Remote memory r/w semantics in addition to send/receive
  - O Kernel bypass / direct user space access
  - O Transport fully offloaded to the NIC HW
  - O Zero-copy operation
  - O Secure, channel based IO
- Application advantage
  - O Low latency
  - O High bandwidth
  - O Low CPU consumption
- Istio: cross-node Proxy to Proxy kernel bypass w/ HW acceleration

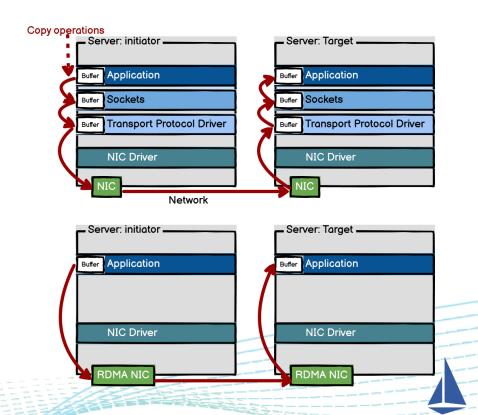

**Quick Summary, Today** 

Istio is ready-to-go for VM native.

And should/will be ready for MORE!

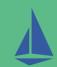

# Thank you!

Github:

@kailun-qin

@harryge00

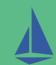